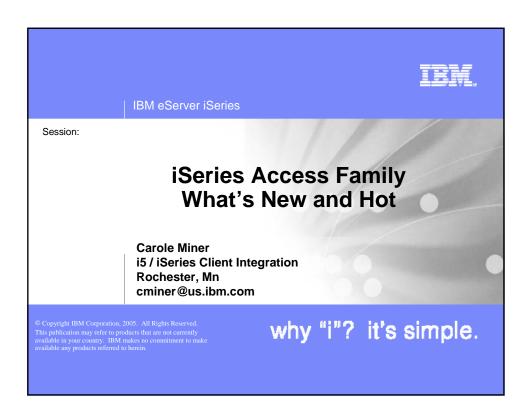

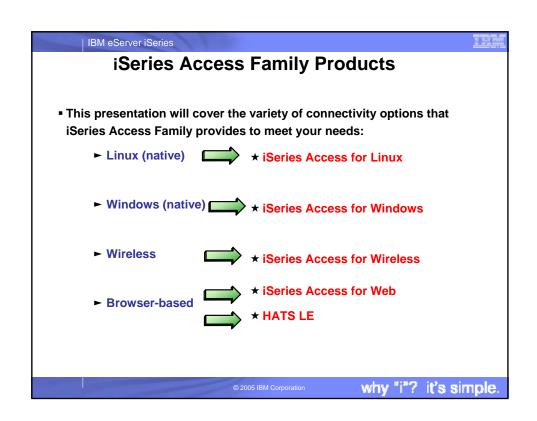

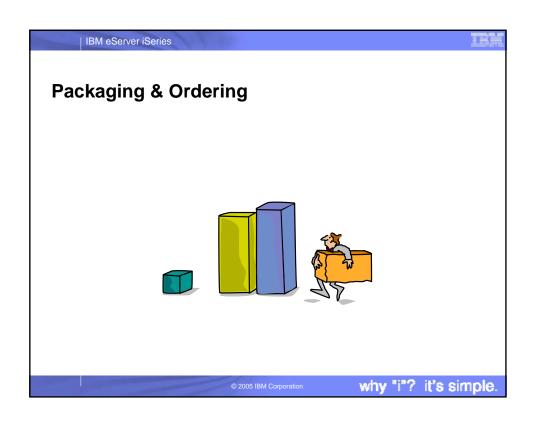

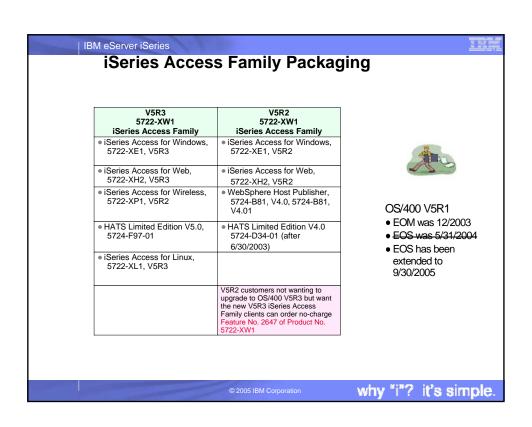

# IBM eServer iSeries

# **Products - Focus**

| Description                     | Product                                                   | Product<br>Number       | Need 5722-XW1<br>to use                |
|---------------------------------|-----------------------------------------------------------|-------------------------|----------------------------------------|
| Family Name                     | ➤iSeries Access Family                                    | 5722-XW1                | Yes                                    |
| Windows client                  | ≻iSeries Access for Windows                               | 5722-XE1                | Yes<br>(for 5250 and<br>Data Transfer) |
| Linux client                    | ▶iSeries Access for Linux                                 | 5722-XL1                | Yes                                    |
| Browser Access                  | >iSeries Access for Web >HATS LE                          | 5722-XH2<br>5724-F97-01 | Yes<br>Yes                             |
| Handheld /<br>Wireless offering | >iSeries Access for Wireless >iSeries Toolbox for Java ME | 5722-XP1                | No                                     |
| OS/400 systems<br>management    | >iSeries Navigator >Operations Console >EZ-Setup          | Packaged<br>in 5722-XE1 | No                                     |

Flexible Purchase Options

- Processor-Based = purchase price based on software tier, connect unlimited numbers of users
- User-Based = purchase only number of users who will be concurrently connected

  Note: Can upgrade from User-Based to Processor-Based, but cannot go back to User-Based after
  purchasing Processor-Based
- **☼** Software maintenance included in base OS/400 software subscription

why "i"? it's simple

### IBM eServer iSeries

# **iSeries Access for Linux**

- •First available in Aug 2003
- •Latest release available Aug 2005

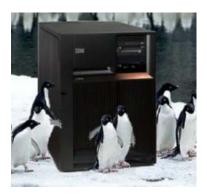

www.ibm.com/eserver/iseries/access/linux

IBM eServer iSeries

### What is iSeries Access for Linux

- iSeries Access for Linux includes the following features:
  - Full function 5250 emulator
    - This function enables end users to work with OS/400 system screens and run host applications
  - ODBC driver
    - This function enables your Linux PC applications to access information in DB2 UDB for iSeries
  - iSeries Access APIs
    - RmtCmd, NLS, System Object...
- Supported for use on the following:
  - Linux operating systems with Intel processors and on Power PCs
  - iSeries server logical partition (LPAR)

Designed to run natively

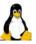

on Linux operating systems

2005 IBM Corporation

why "i"? it's simple.

IBM eServer iSeries

### Two different versions available

### 32-bit Linux operating systems

- Available August 2, 2005: Version 1.10
- The 32-bit version provides an ODBC driver for accessing the DB2 Universal Database® (UDB) for iSeries and a 5250 emulator.
- Version 1.10 includes new support for Kerberos and Single Sign-On (SSO), bypass sign-on, and an example SSL configuration.

### 64-bit Linux operating systems

- Available February 21, 2005: Version 1.2
- The 64-bit version provides an Extended Dynamic Remote SQL (EDRS) driver for Power PC.
- It is supported only on SuSE SLES 9 and requires the iSeries Access for Linux 32-bit product to be installed first.
- For more information on ERDS, refer to the <u>XDA Web Site</u> and <u>iSeries</u> <u>Infocenter</u>, "Extended Dynamic Remote SQL (EDRS) APIs" in the Programming -> APIs -> Database and File -> Database section.

© 2005 IBM Corporation

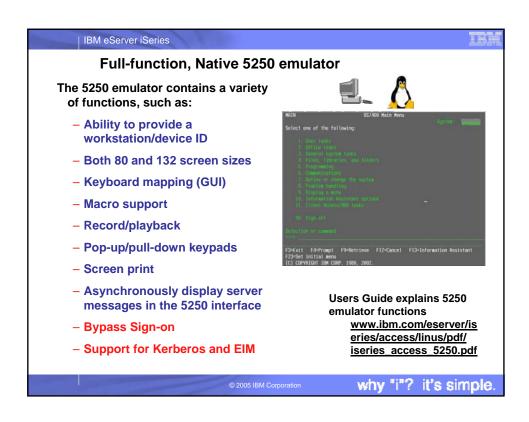

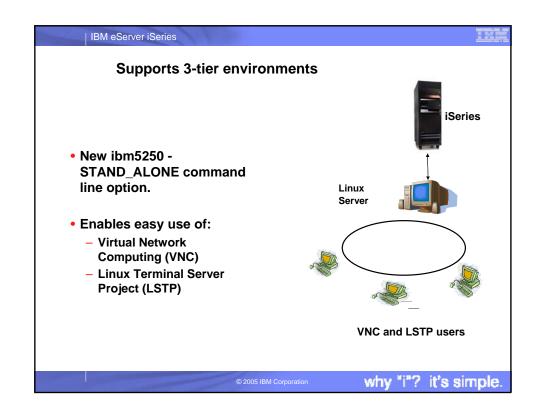

### | IBM eServer iSeries

# National Language Support - SBCS

- 5250 emulation menus and messages are available in many national language versions
  - The main emulator window labels and helper applications are translated and will display based on the \$LANG system environment variable
  - The command line value LANGID may also be used to set the language
  - English text displayed for missing NLVs

| Language | Locale | Description               |
|----------|--------|---------------------------|
| 2922     | pt_PT  | Portuguese in<br>Portugal |
| 2924     | en_US  | English                   |
| 2925     | fi_Fl  | Finnish                   |
| 2926     | da_DK  | Danish                    |
| 2928     | fr_FR  | French                    |
| 2929     | de_DE  | German                    |
| 2931     | es_ES  | Spanish                   |
| 2932     | it_IT  | Italian                   |
| 2933     | no_NO  | Norwegian                 |
| 2937     | sv_SE  | Swedish                   |
| 2929     | de_CH  | German Swiss              |
| 2940     | fr_CH  | French Swiss              |
| 2942     | it_CH  | Italian Swiss             |
| 2963     | nl_BE  | Belgium                   |
| 2966     | fr_BE  | French in Belgium         |
| 2980     | pt_BR  | Portuguese in Brazil      |
| 2981     | fr_CA  | French Canadian           |

2005 IBM Corporation

why "i"? it's simple.

### IBM eServer iSeries

# **National Language Support - DBCS**

 $\it ibm5250$  has been tested using the default XIM compliant IME's listed below.

| Language                                          | Simplified<br>Chinese | Traditional Chinese | Japanese        | Korean         |
|---------------------------------------------------|-----------------------|---------------------|-----------------|----------------|
| XIME                                              | xcin-zh_CN            | xcin-zh_TW          | kinput2         | nabi           |
| xx (MRI dir<br>/opt/ibm/iseries<br>Access/mri/xx) | zh                    | zh_TW               | ia              | ko             |
| LANG                                              | zh_CN                 | zh_TW               | ia_JP           | ko_KR          |
| Font Encoding SB                                  | iso8859-1             | iso8859-1           | jisx0201.1976-0 | iso8859-1      |
| Font Encoding<br>SB                               | gb2312.1980-0         | big5-0              | jisx0208.1983-0 | ksc5601.1987-0 |

© 2005 IBM Corporation

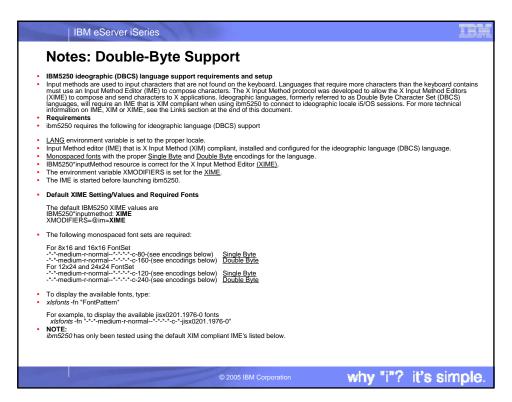

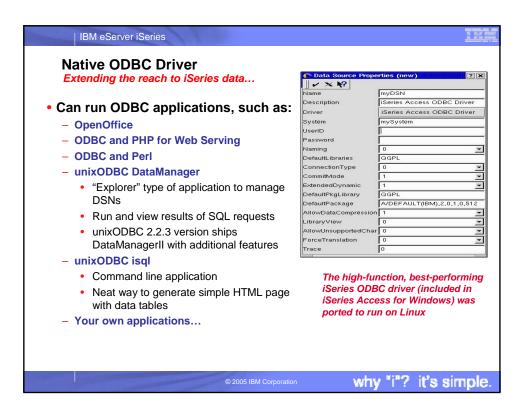

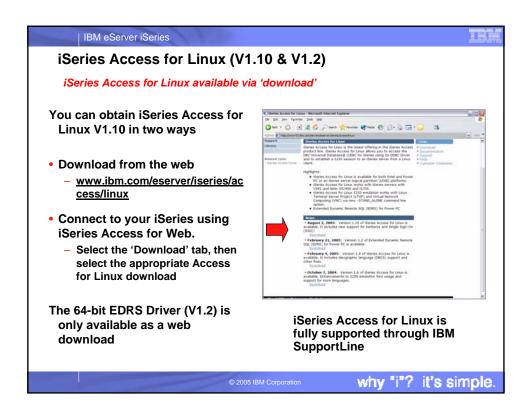

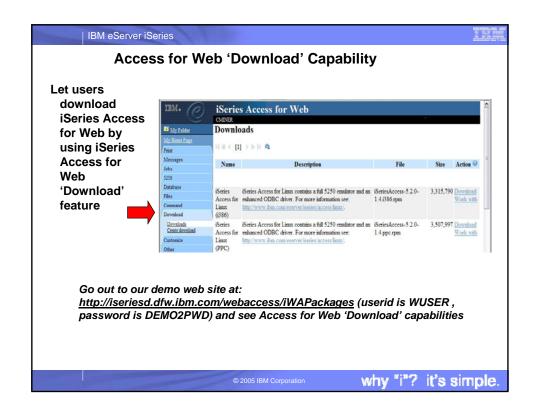

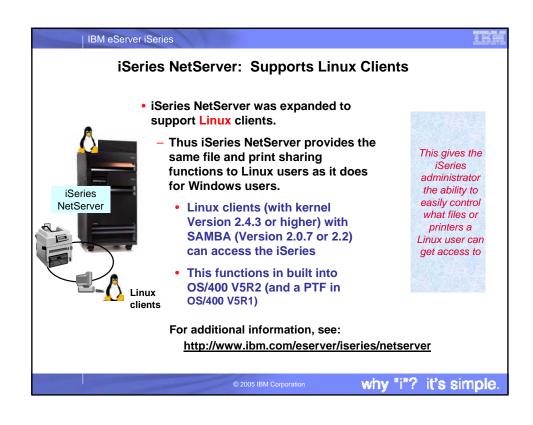

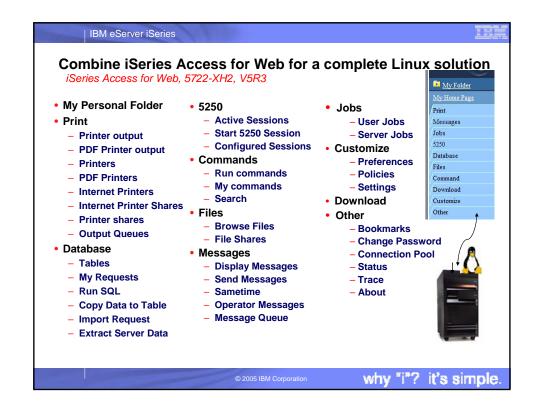

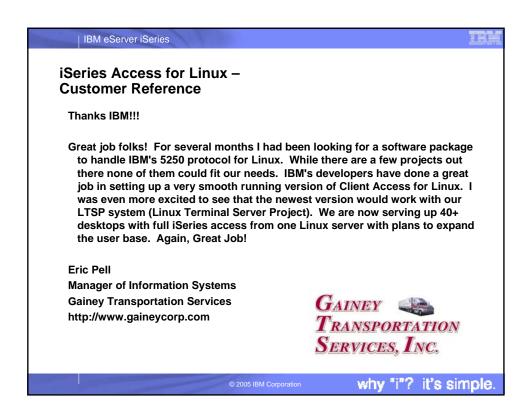

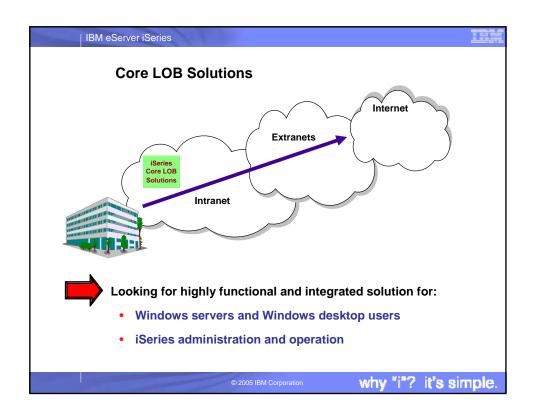

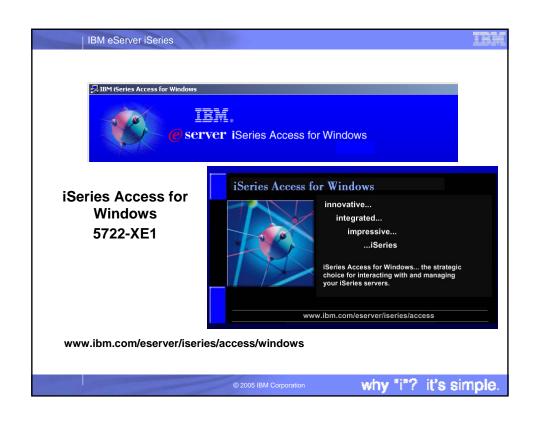

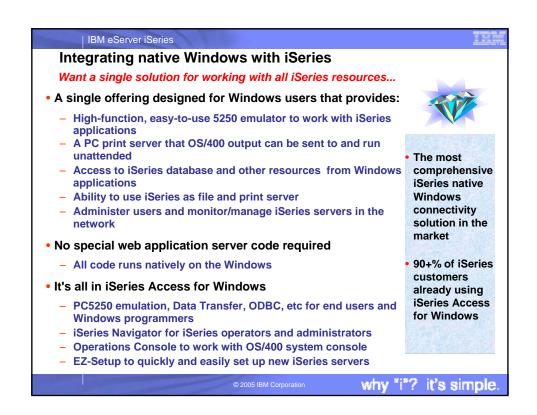

### IBM eServer iSeries **Windows Operating Systems** The V5R3 version of iSeries Access for Windows will not install on: ■ The V5R2 version of iSeries Access for Windows 95 Windows can be used Windows 98 on Windows 98, ME, NT 4.0, 2000, XP, 2003 Windows ME The V5R3 version of iSeries Access for Windows can be installed on: The V5R1 version of Windows NT 4.0 iSeries Access for Windows can be used Windows 2000 on Windows 95, 98, and ME, NT 4.0, 2000, Windows XP Professional XP Windows 2003 Server why "i"? it's simple

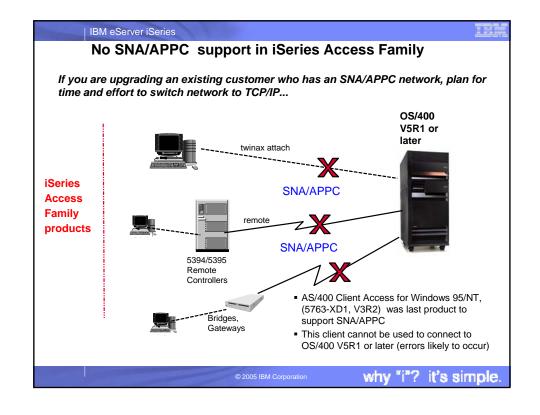

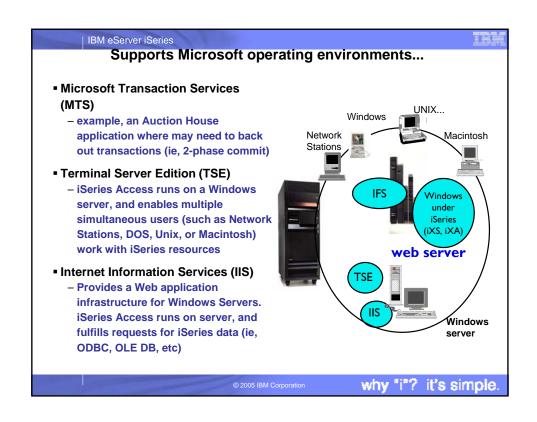

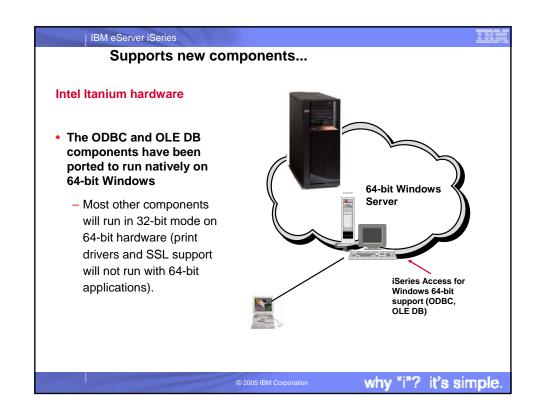

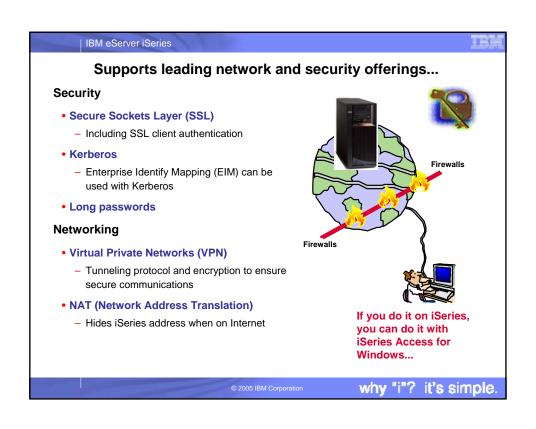

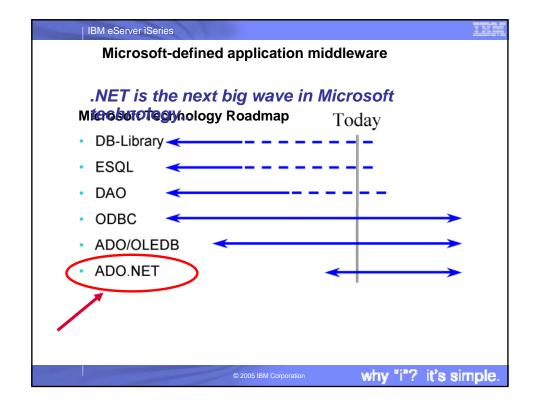

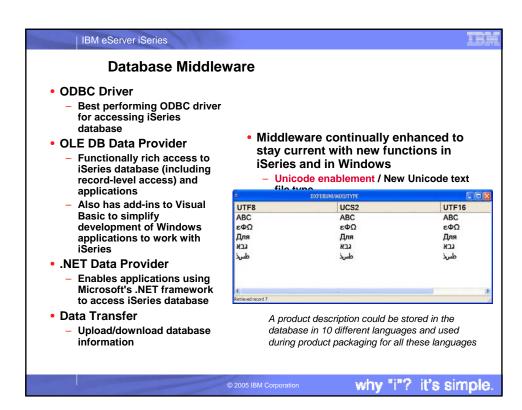

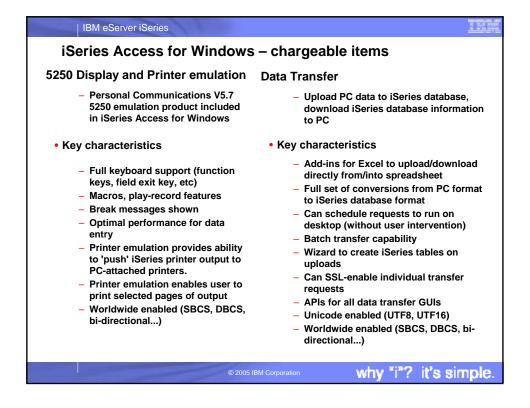

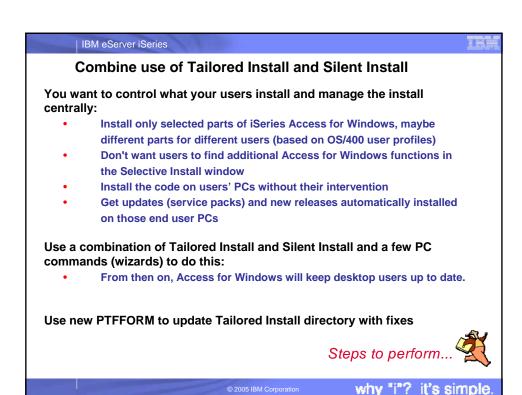

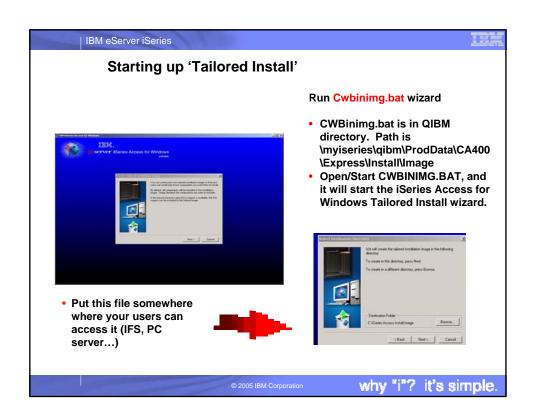

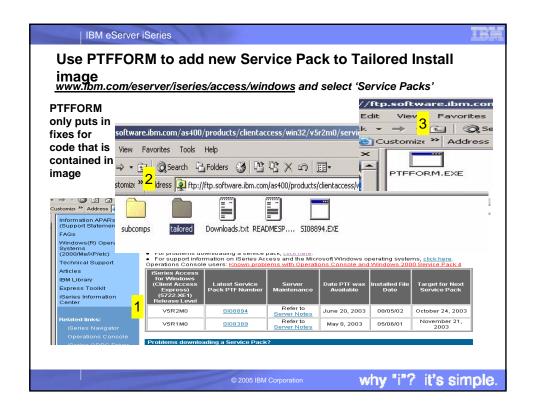

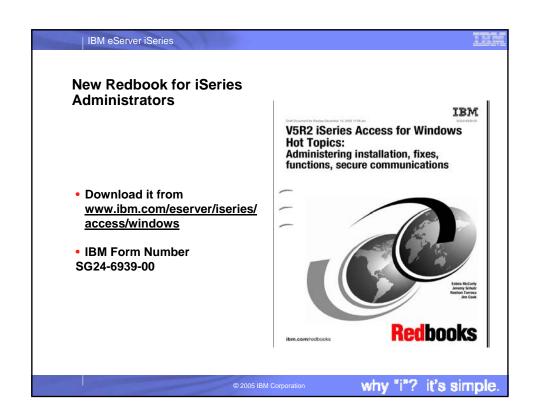

# Customer comment iSeries Access for Windows V5R3 beta I was able to quickly create a VB.NET data access program to read data from an iSeries table. The performance seemed great. I was also impressed with the improved performance of many of the Ops Nav system functions. For example, it used to take minutes to display the tables in a relatively small library, now it takes only seconds. I am using VPN to access our iSeries over the Internet using a cable modem. Paul D. Olsen, Senior Systems Architect Silvon Software, Inc., Annapolis MD The Enterprise Performance Management Company www.silvon.com

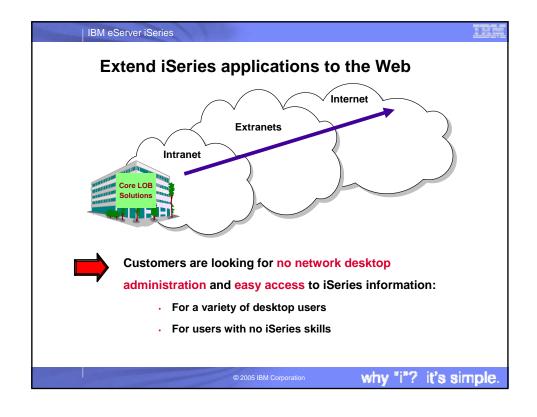

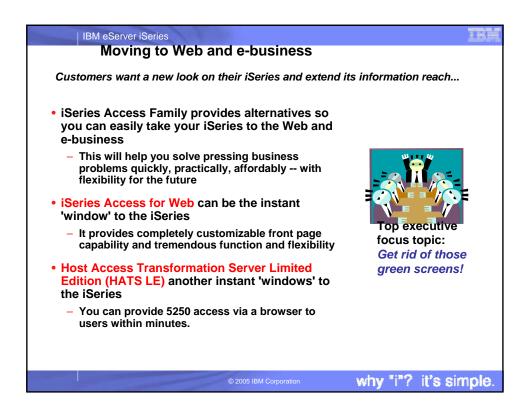

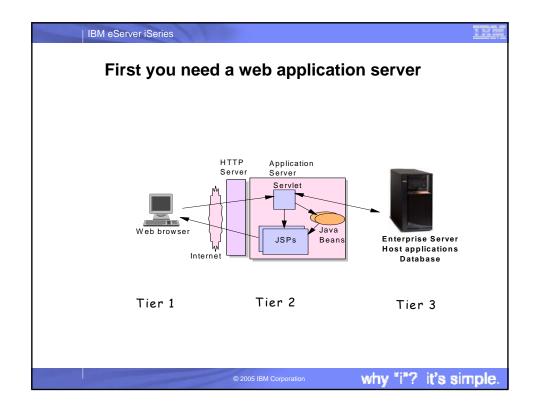

| Web Application Server Options                                                                                                    | Minimum iSeries<br>Requirements |
|----------------------------------------------------------------------------------------------------|---------------------------------|
| ASF Tomcat                                                                                                    | 70 CPW                          |
| The ASF Tomcat web application server is part of the no-chall IBM HTTP Server for iSeries (5722-DG1)                                                          | arge 256 MB memory              |
| WebSphere Application Server - Express V6.0                                                                                                    | 300 CPW                         |
| WebSphere Application Server - Express V5.1                                                                                                    | 512 MB memory                   |
| WebSphere Application Server - V5.0 Express for iSeri<br>These ship with i5/OS V5R3 at no additional charge                                                   | ies                             |
| WAS V6.0 Base, WAS V5.1 Base, WAS V5.0 Base<br>WAS V6.0 Network Deployment, V5.1 ND, V5.0 ND                                                                  | 512-750 MB<br>memory            |
| IBM Workplace Services Express V2.5 (SI18964)                                                                                                    | 750 CPW                         |
| WebSphere Portal for Multiplatforms V5.1.0.1 (SI18964 WebSphere Portal Express for Multiplatforms V5.0.2 WebSphere Portal Express Plus for Multiplatforms V5. |                                 |
| WAS Advanced Edition V4                                                                                                    | Old                             |

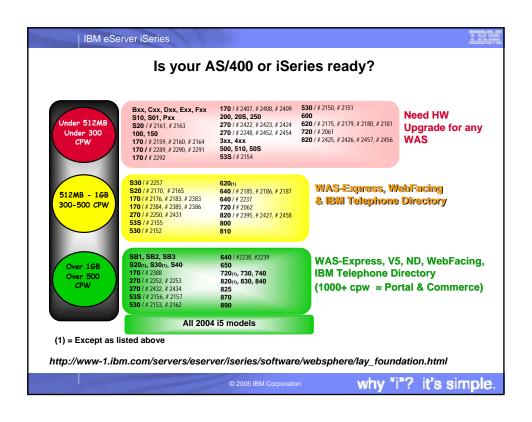

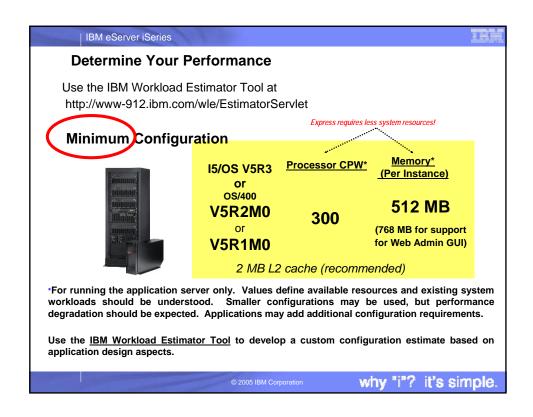

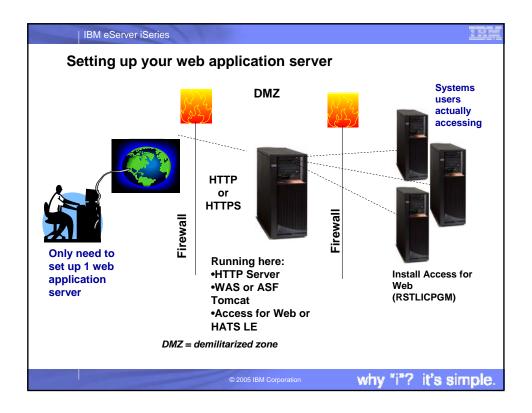

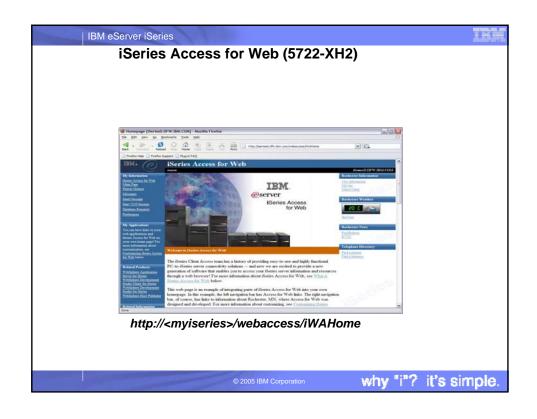

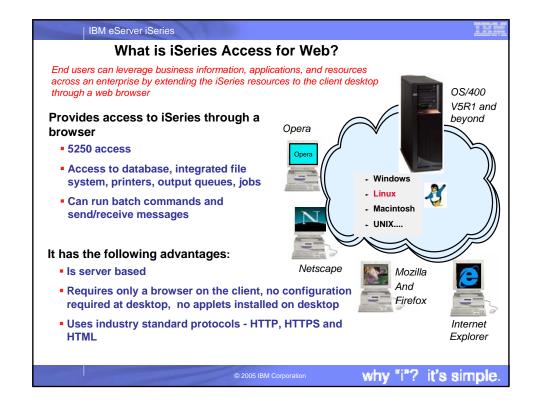

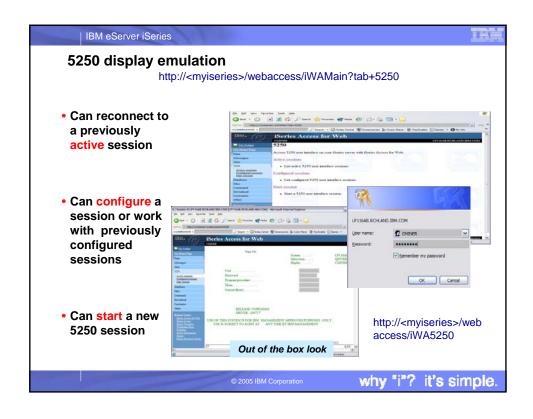

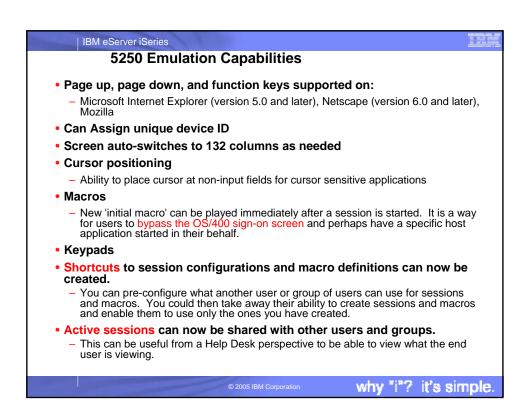

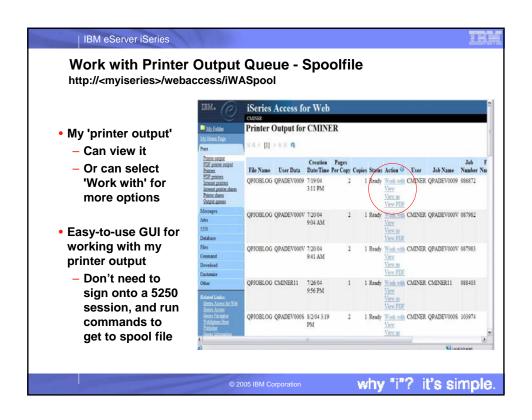

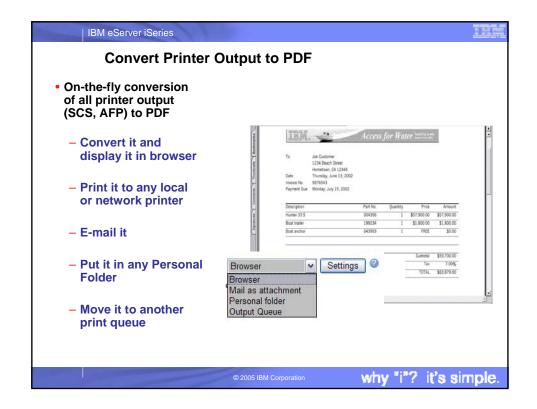

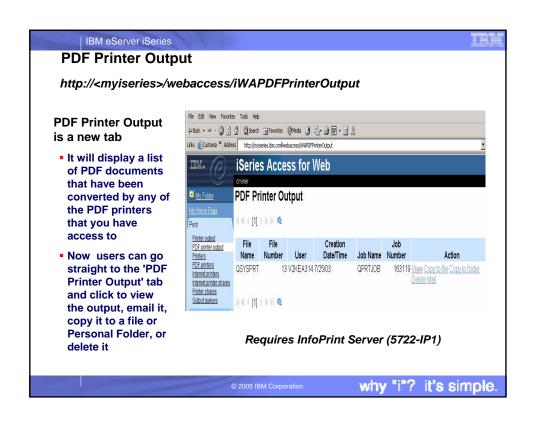

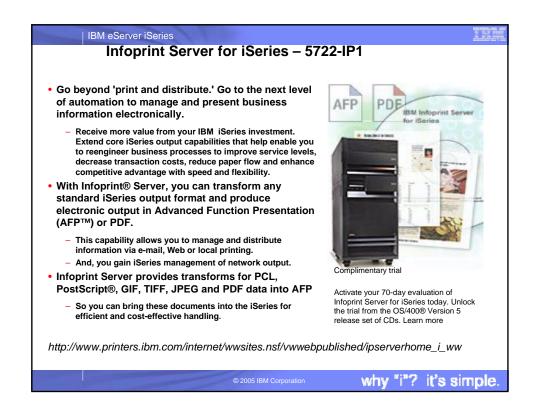

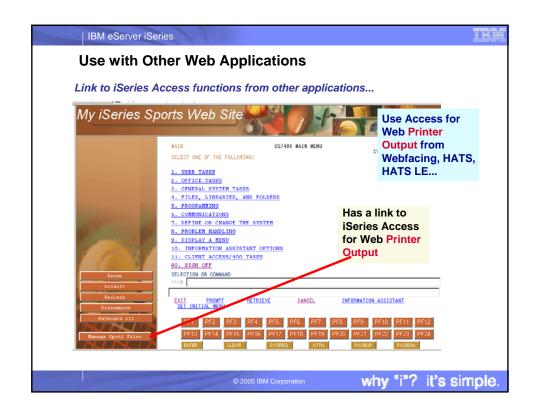

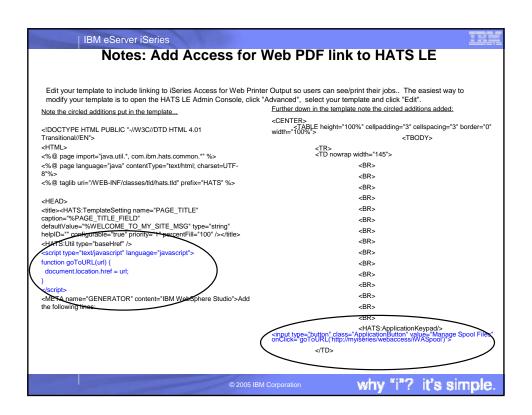

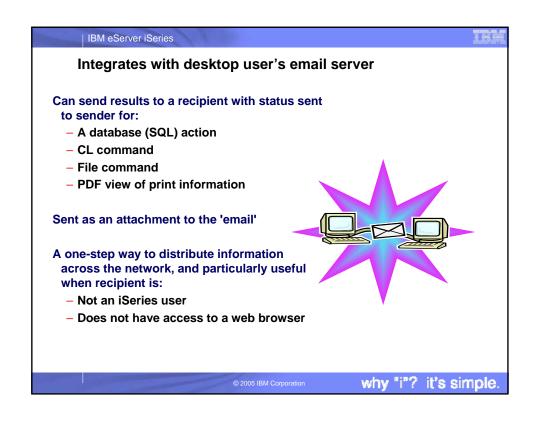

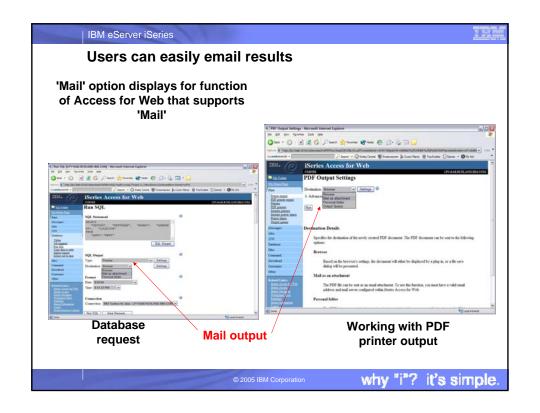

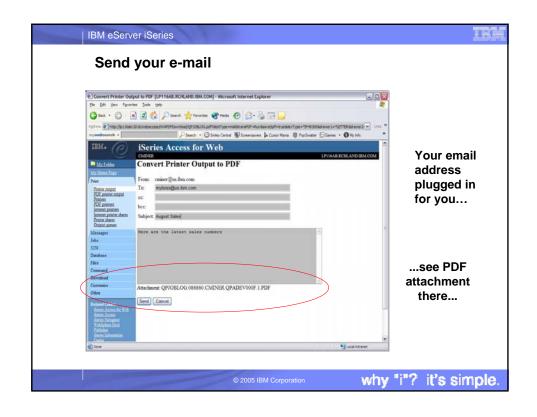

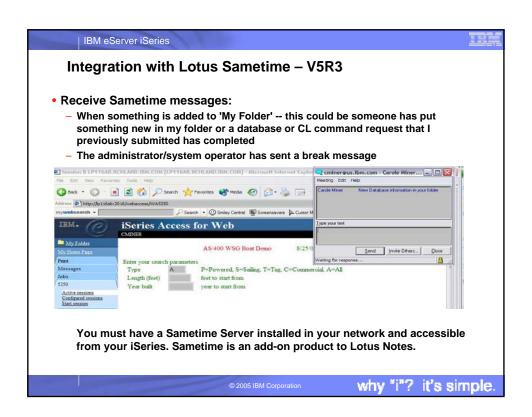

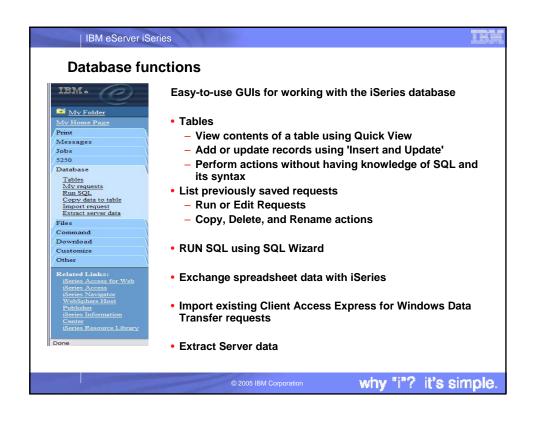

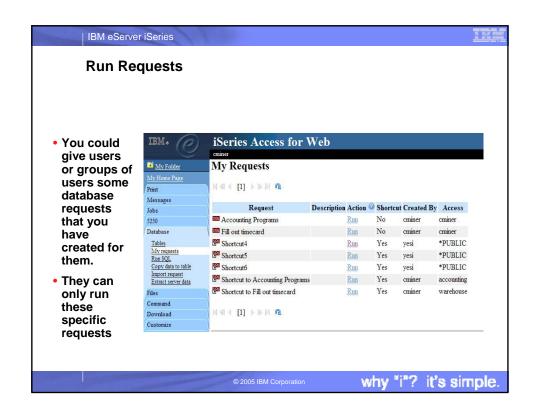

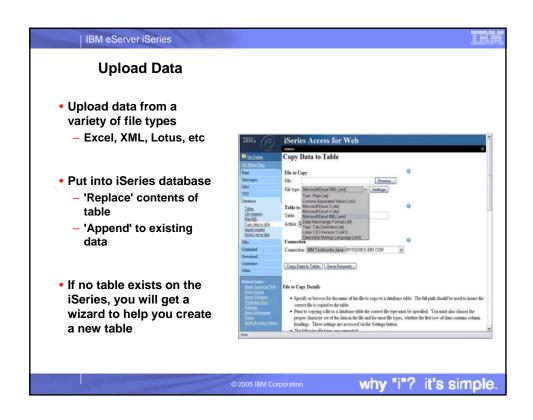

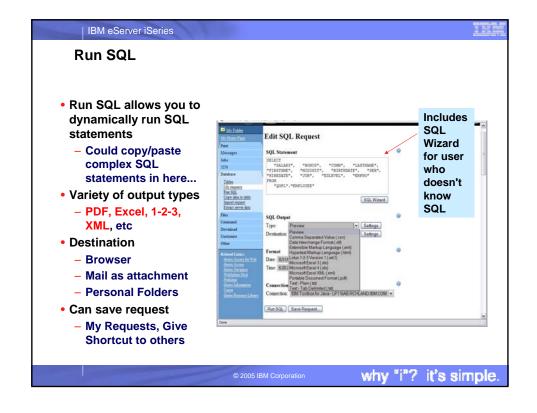

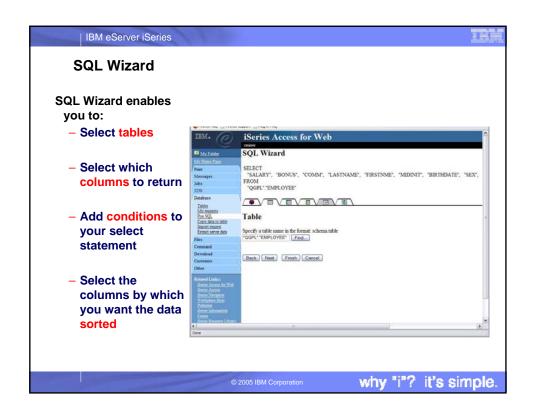

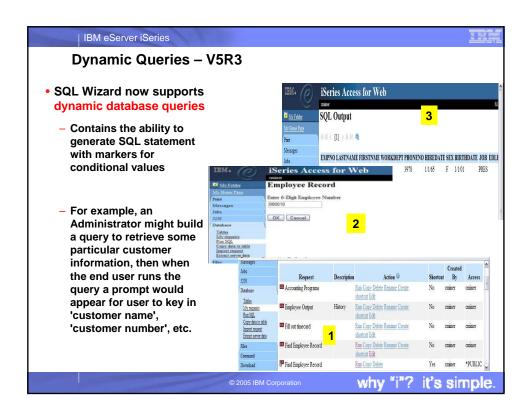

# The best way to learn about iSeries Access for Web is to try it!

### Access the following web site through your browser:

- -http://iseriesd.dfw.ibm.com/webaccess/iWAHome (case sensitive)
- -This is an IBM iSeries server in Dallas

### Use the following User ID and password to sign into the EXPERIENCED USER page:

- -User ID of WUSER
- -Password of DEMO2PWD

IBM eServer iSeries

This shows the basic look of Access for Web as we ship it. You can try various functions -- including working with printer output and the options we provide. You can click on the 5250 tab, sign onto the iSeries, then start an RPG application called BOATS and run it.

Start up a different another browser session to same url address above, and use the following User ID and password to sign into the Access for Water INEXPERIENCED USER page:

- -User ID of BOATADMIN
- -Password of DEMO2PWD

This is an example of how you might design a web page for your company use. You will see that an end user could start the same BOATS application by clicking on the 5250 session — or if they had used WebFacing or Host Publisher they could run the application with them. So click on all 3 links and see the same application in different views. You will also see other links that would let a user work with spoolfile information, work with IFS, run database requests, etc..

© 2005 IBM Corporation

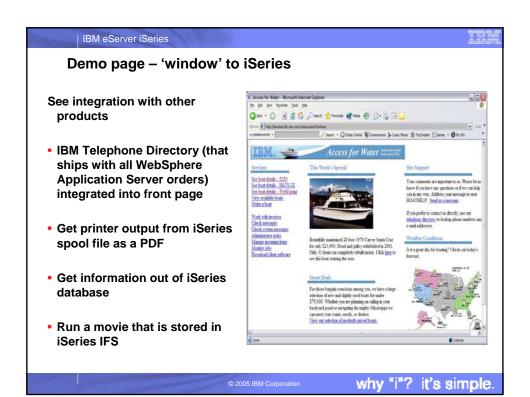

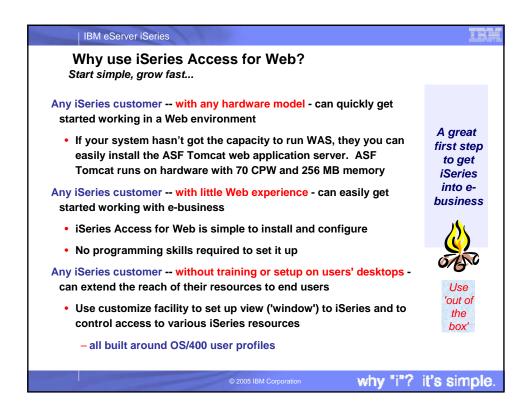

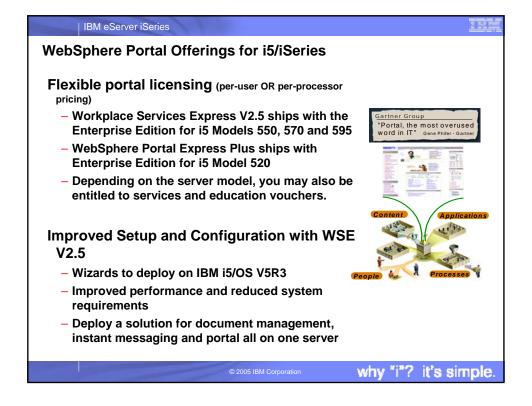

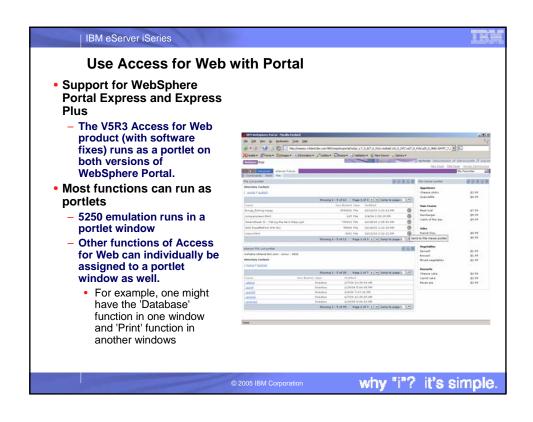

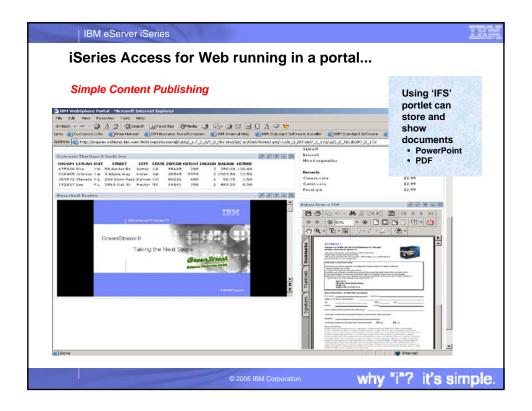

# Beta (next release!) available via web download

### **New servlet support**

IBM eServer iSeries

### Database

- Support for Open Office file spreadsheet
- Import Query Manager and Query/400 requests

### -5250

- Bypass sign-on
- Support HTML keyword
- Hotspots for URLs

### - Administration

- Support for transferring user data settings to another user
- Single sign-on using authenticated Websphere credential

### New portlet support

### Database

- SQL Requests portlet
- SQL statement builder portlet
- "SQL Query" portlet to accept click-to-action requests
- New portlet to allow changing of iSeries password

Download from www.ibm.com/eserver/iseries/access/web

© 2005 IBM Corporation

why "i"? it's simple

### IBM eServer iSeries

### 1

### **Customer comment**

### iSeries Access for Web

- I read your article in the iSeries400 experts journal (\*). This article was very informative and inspired us here at Guelph Hydro to implement the product. We had the product up and running in a day and configured our security using the tools available with the product. I can confidently say that this product is definitely "Cool" and we have already taken advantage of the powerful features of this product. This is a definite "got to have" product for any serious iSeries shop.
- You can give your development team two thumbs up on this one.
- Thanks again.

Mike Joaquin Guelph Hydro Electric Systems Inc Guelph, Ontario Canada

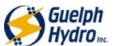

(\*) "A Peek at the Future: iSeries Access for Web" appeared in iSeries 400 Experts Journal, November/December 2003 edition

© 2005 IBM Corporation

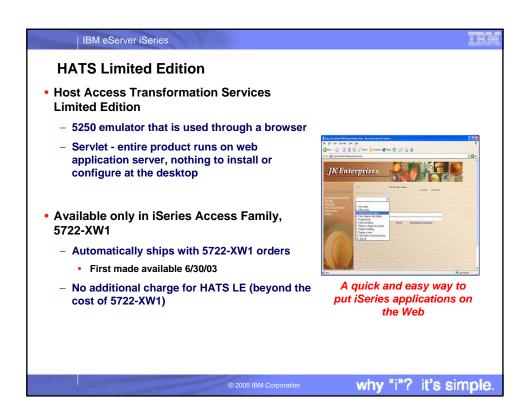

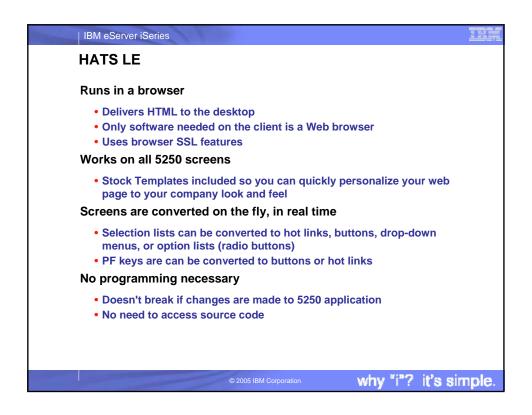

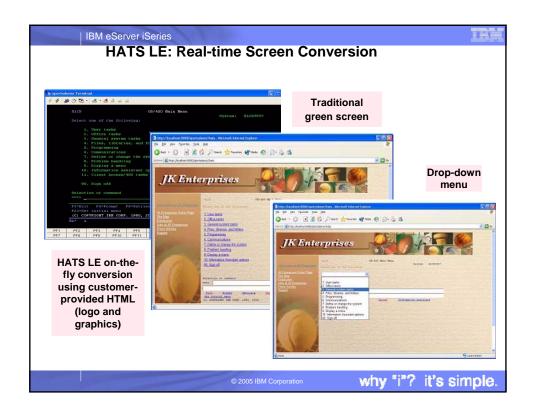

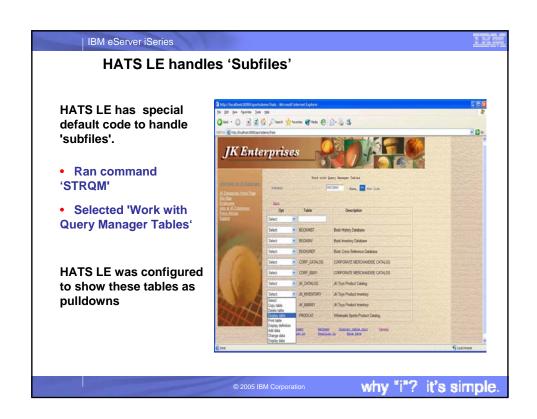

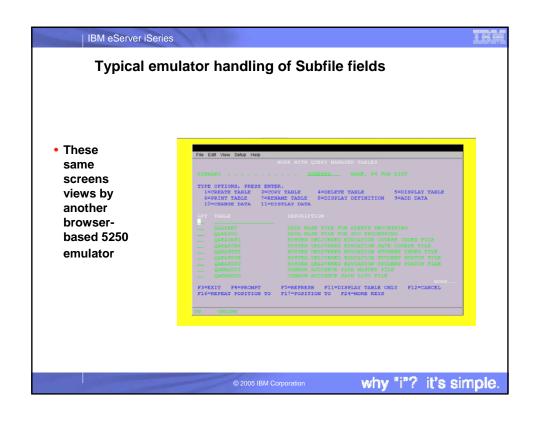

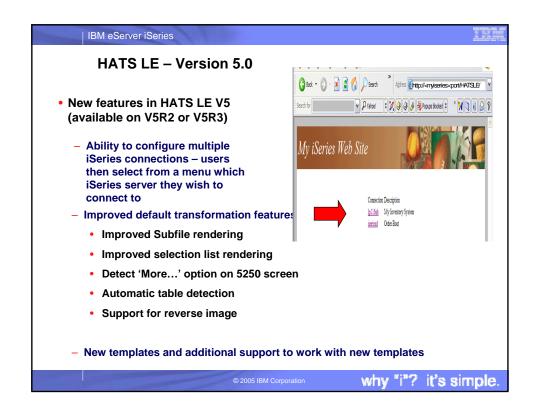

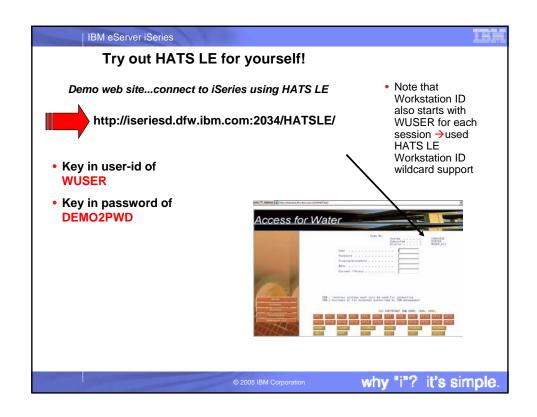

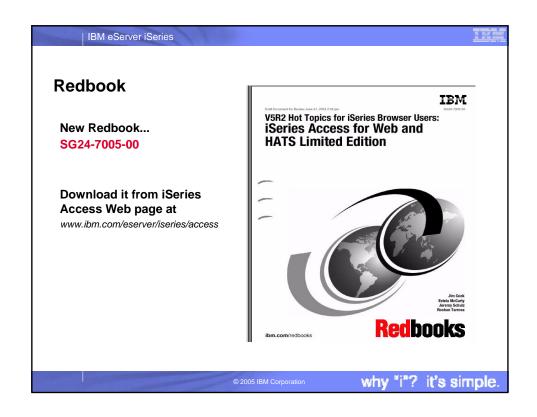

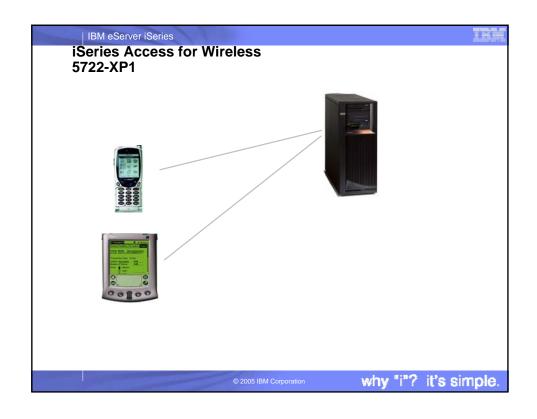

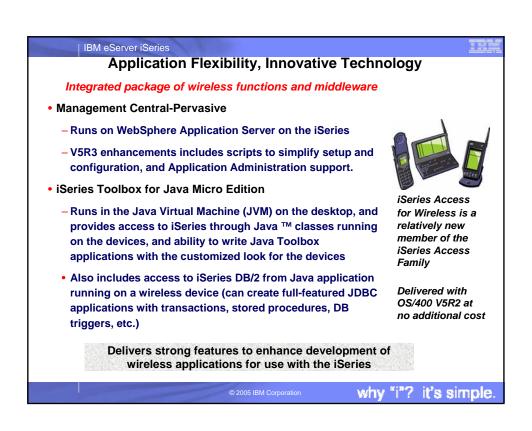

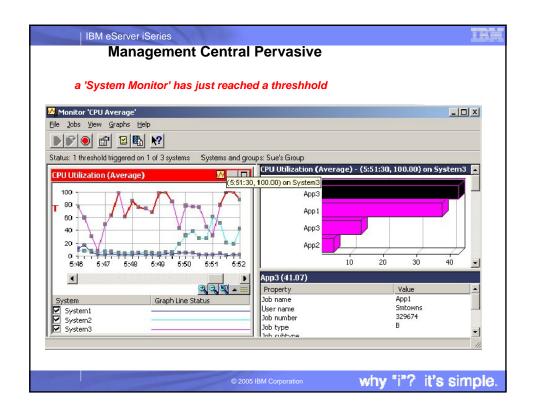

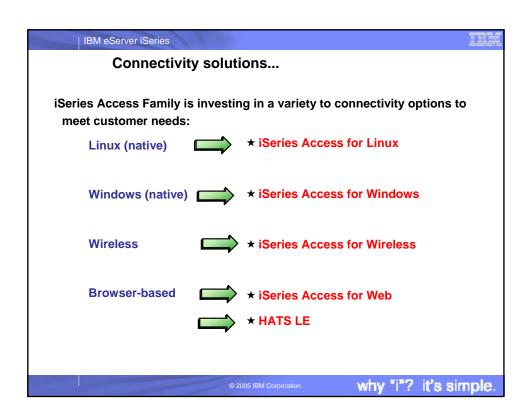

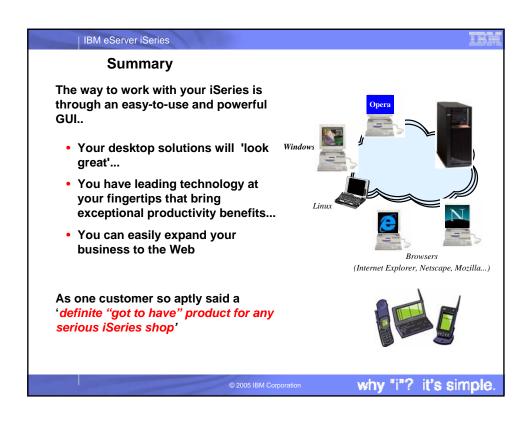

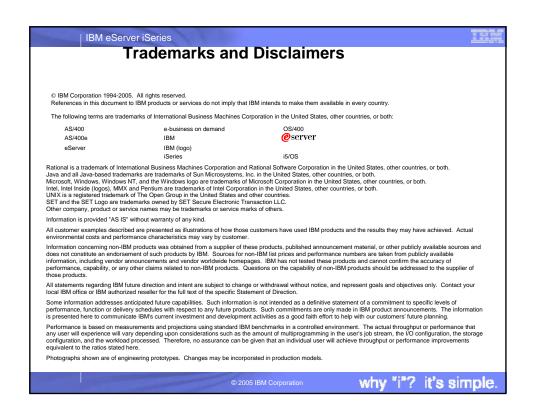